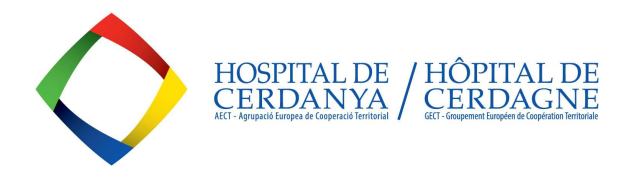

El tràmit d'instància genèrica per presentar documentació, sol·licituds, requeriments, recursos,... a l'AECT-Hospital de Cerdanya s'ha de realitzar a través del portal de CANAL EMPRESA, donat que l'AECT-Hospital de Cerdanya no compta amb un registre d'entrada propi.

Un cop registrada, el CatSalut derivarà la vostra instància a l'AECT-Hospital de Cerdanya en un termini no superior a 24h.

https://canalempresa.gencat.cat/ca/integraciodepartamentaltramit/tramit/PerTemes/Peticio-generica

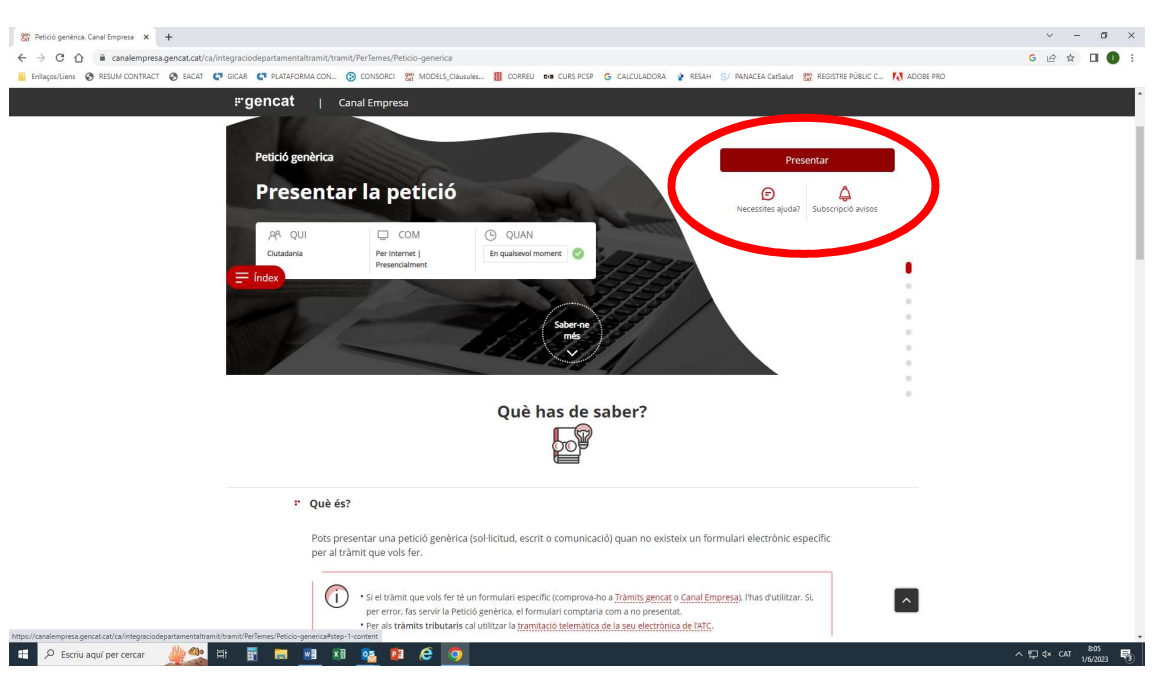

1- ENTRAR A "PRESENTAR" (botó superior dret)

# 2- OPCIÓ "PER INTERNET"

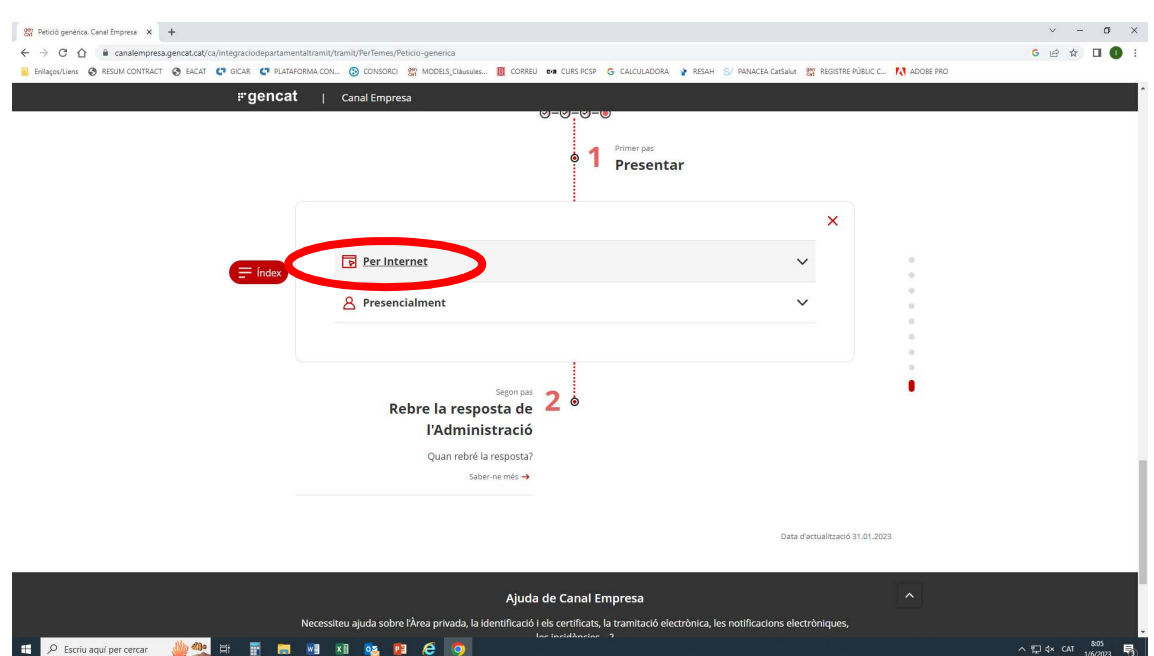

Agrupació Europea de Cooperació Territorial Hospital de Cerdanya

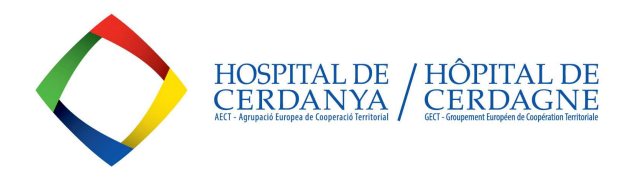

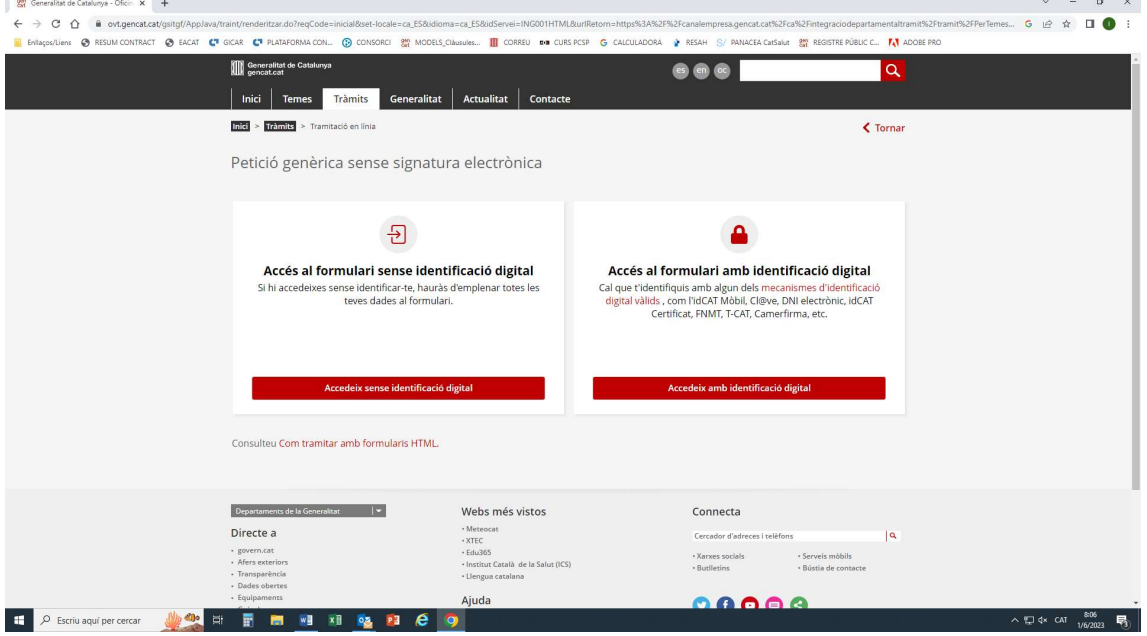

### 3- El tràmit es pot fer AMB o SENSE signatura electrònica

#### 4- Emplenar el formulari (es pot desar en esborrany, si es desitja completar-lo més tard)

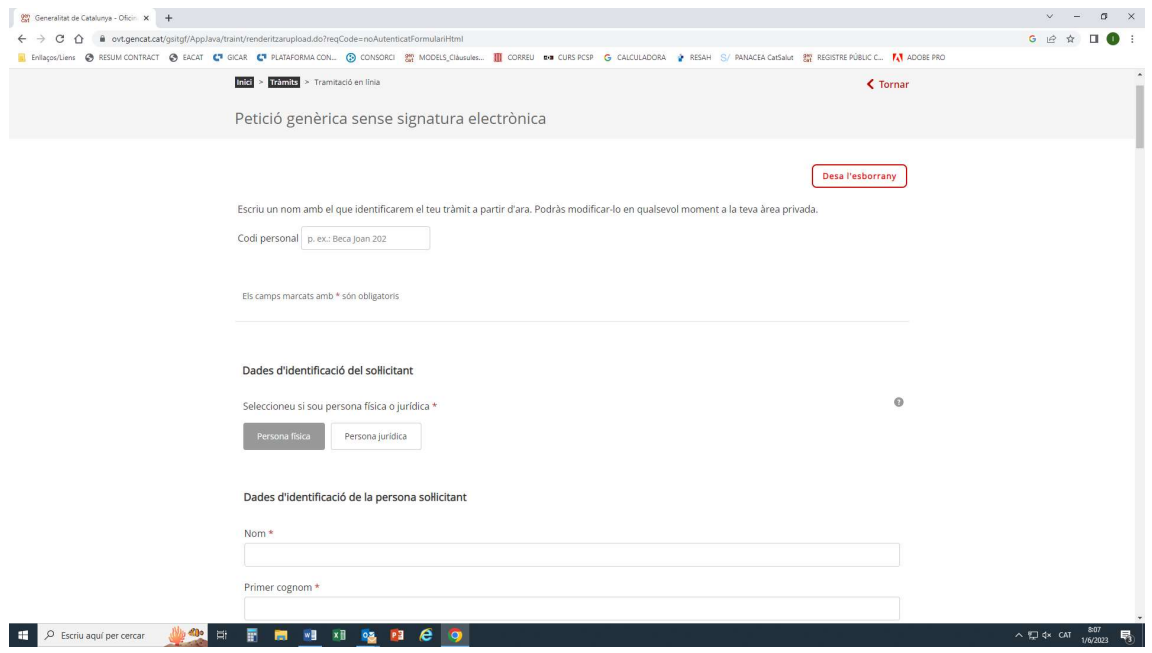

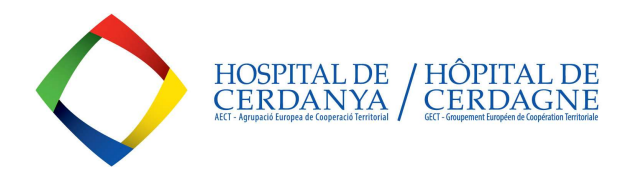

5- Indicar a ASSUMPTE que és una instància adreçada a l'AECT-Hospital de Cerdanya i al desplegable ENS DESTINATARI, indicar SERVEI CATALÀ DE SALUT (CatSalut).

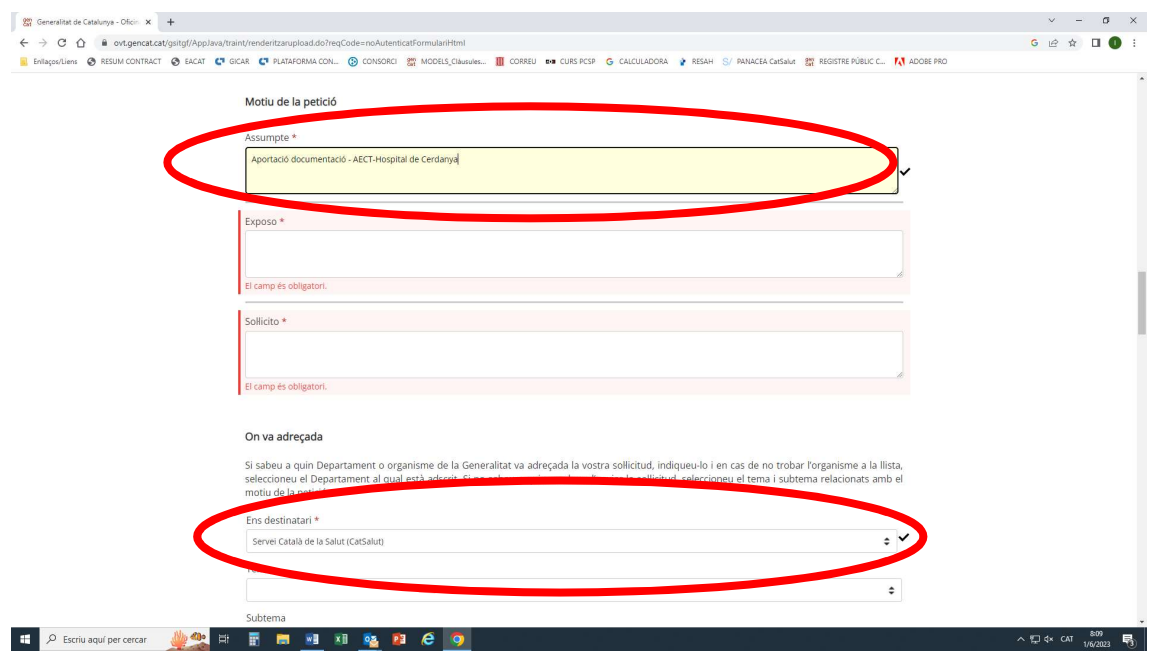

6- Un cop tot completat i adjuntada la documentació que es desitgi fer arribar a l'AECT-HC, clicar ENVIAR.

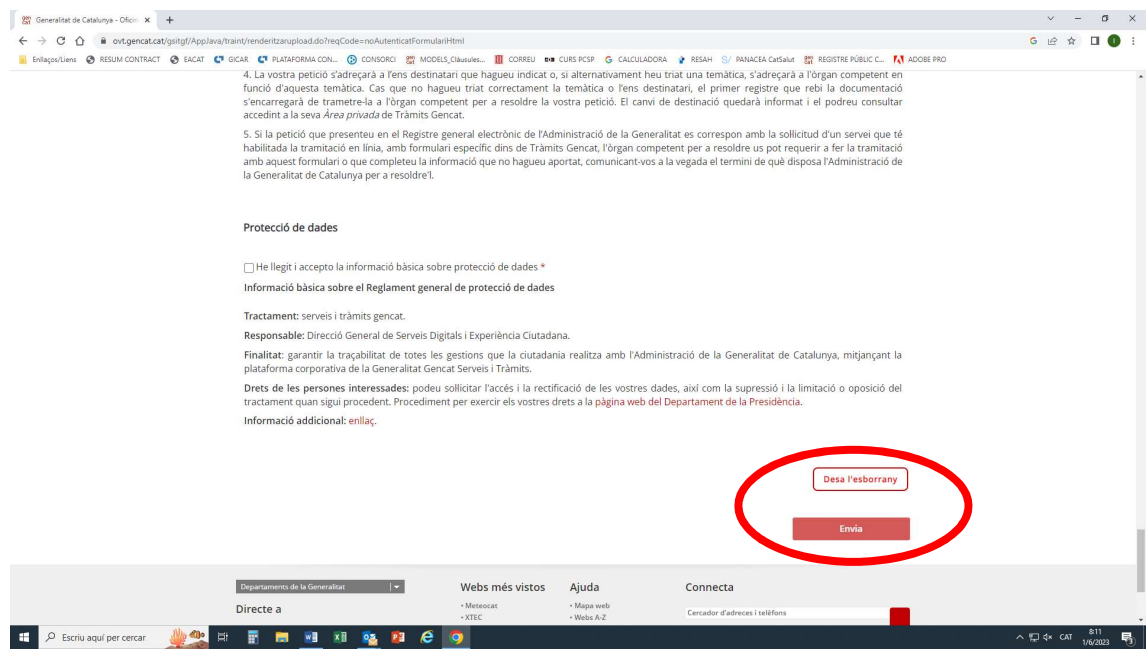

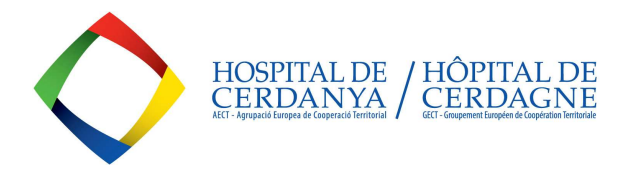

- 7- Un cop registrada la vostra instància, podreu descarregar-vos el comprovant d'enviament d'aquesta, on hi constaran la data i hora de presentació i el codi de registre.
- 8- Si voleu obtenir informació posterior sobre l'estat de la tramitació (si la instància s'ha rebut, si s'ha respost, etc.), podeu accedir a l'apartat CONSULTA L'ESTAT DE LES TEVES GESTIONS o directament a l'ÀREA PRIVADA que trobareu a l'enllaç https://web.gencat.cat/ca/tramits/

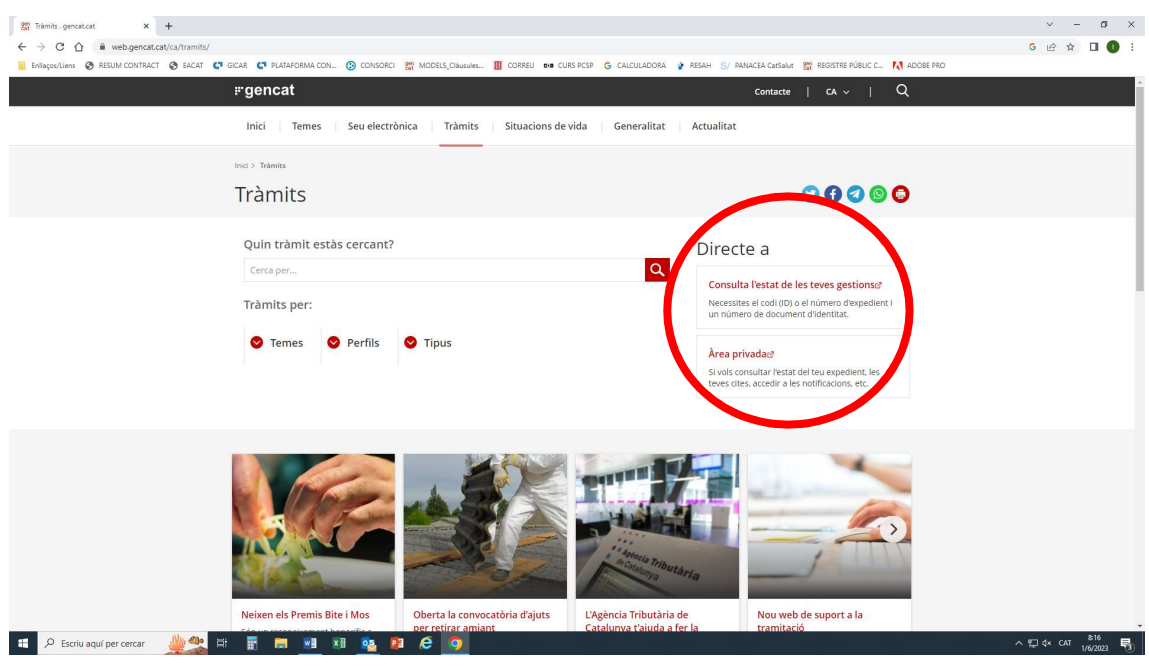

## Llei 39/2015, d'1 d'octubre, de Procediment Administratiu Comú de les Administracions Públiques:

"Article 14. Dret i obligació de relacionar-se electrònicament amb les administracions públiques

(...)

2. En tot cas, **estan obligats a relacionar-se <u>a través de mitjans electrònics</u> amb les administracions** públiques per efectuar qualsevol tràmit d'un procediment administratiu, almenys, els subjectes següents:

a) Les persones jurídiques.

b) Les entitats sense personalitat jurídica. (Associacions, ONGs, etc.)

c) Els qui exerceixin una activitat professional per a la qual es requereixi la col·legiació obligatòria, per als tràmits i actuacions que portin a terme amb les administracions públiques en exercici de l'activitat professional esmentada. En tot cas, dins d'aquest col·lectiu s'hi entenen inclosos els notaris i registradors de la propietat i mercantils.

d) Els qui representin un interessat que estigui obligat a relacionar-se electrònicament amb l'Administració.

 $(\ldots)$ "